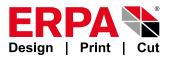

ERPA Systeme GmbH Willi-Eichler-Str. 24 Germany D-37079 Göttingen Fax-No.: +49(0)551-78950-77

## License Form for the Software Products VERPAK or VPACK®

In case you need a new license key for the ERPA software products **VERPAK** or **VPACK**<sup>®</sup> order form, sign it below and send or fax it back to ERPA. [Fields marked with \* are required.]

| Orderer:                                  | *Software required:                              |            |          |              |         |  |  |
|-------------------------------------------|--------------------------------------------------|------------|----------|--------------|---------|--|--|
| *Name:                                    | 1. VERPAK                                        | CAD        | AV       | Light        | Ausgabe |  |  |
| *Company:                                 | 2. VPACK <sup>®</sup>                            | CAD        | AV       | Ausgabe      | e       |  |  |
| *Address:                                 | VPACK <sup>®</sup> /Module                       | extende    | d 3D-Fo  | 1 3D-Formats |         |  |  |
|                                           | Other:                                           |            |          |              |         |  |  |
| Phone:                                    | Software-Version                                 | :          |          |              |         |  |  |
| Fax:                                      | *Computer-ID:<br>Note minus (-) at the beginning |            |          |              |         |  |  |
| *Email:                                   | *Operating System:                               |            |          |              |         |  |  |
|                                           | Filled in by ERPA after you submit the request:  |            |          |              |         |  |  |
| *Licence needed for the following reason: | Licence key for                                  | the licens | se/s sta | ted above    | ):      |  |  |
| Hardware exchange / damage                | 1.:                                              |            |          |              |         |  |  |
| Installation of a new operating system    | 2.:                                              |            |          |              |         |  |  |
| Job change                                |                                                  |            |          |              |         |  |  |
| Deleting by mistake                       |                                                  |            |          |              |         |  |  |

Generating a new license key is free of charge for ERPA maintenance customers. Non-maintenance customers beyond warranty period will be charged € 180,– per license and needed service time plus VAT. In case of a different or new operating system or in case of a program version 2 years or older, customers with no service contract need to purchase an appropriate update of the licensed software **VERPAK** / **VPACK**<sup>®</sup>. With your signature you accept these conditions. We confirm that the license for a.m. reason is required and that it is used rightfully for an ERPA software license as contracted. In case of a hardware or job change we assure that all software copies on the previous hardware were deleted or were made inaccessible.

Date

\*Signature/ Company stamp

Software- and systemsolutions for the packaging industry

**ERPA Systeme GmbH** Technische und Graphische Datenverarbeitung Willi-Eichler-Str. 24 D-37079 Göttingen www.erpa.de Fon +49(0)551-78950-0 Fax +49(0)551-78950-77 info@erpa.de

www.shop.erpa.de Cutter accessories Special discount! UID DE129340977 DUNS 321684250 Stand 02.06.2025